*Quick Reference Card - Advanced*

# **General Users – Menu Paths**

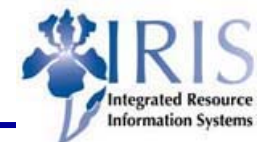

**Process:** Menu Paths and transaction codes

**Role: General Users Frequency: Several Times Daily**

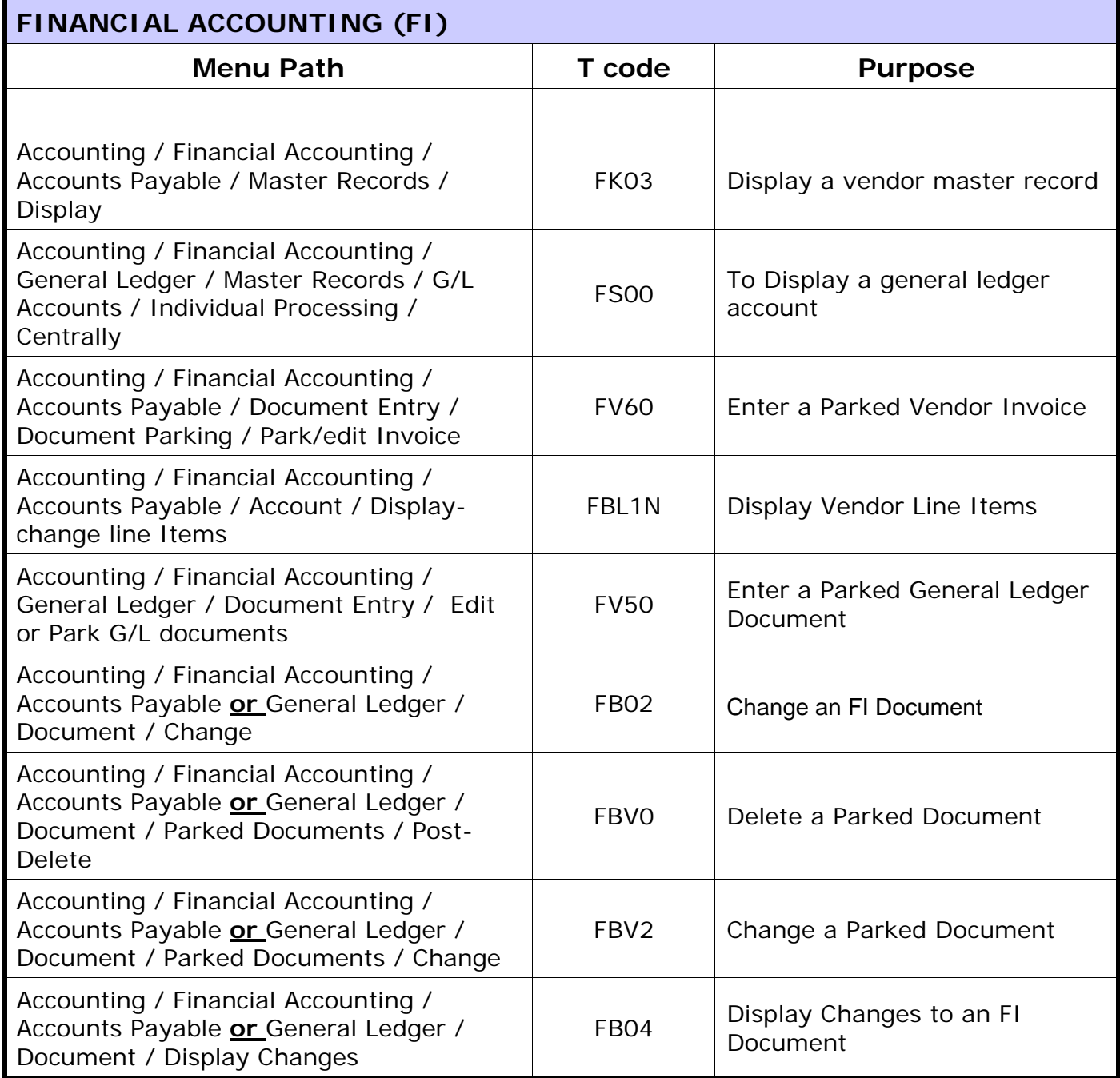

1

#### *Quick Reference Card - Advanced*

## **General Users – Menu Paths**

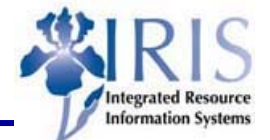

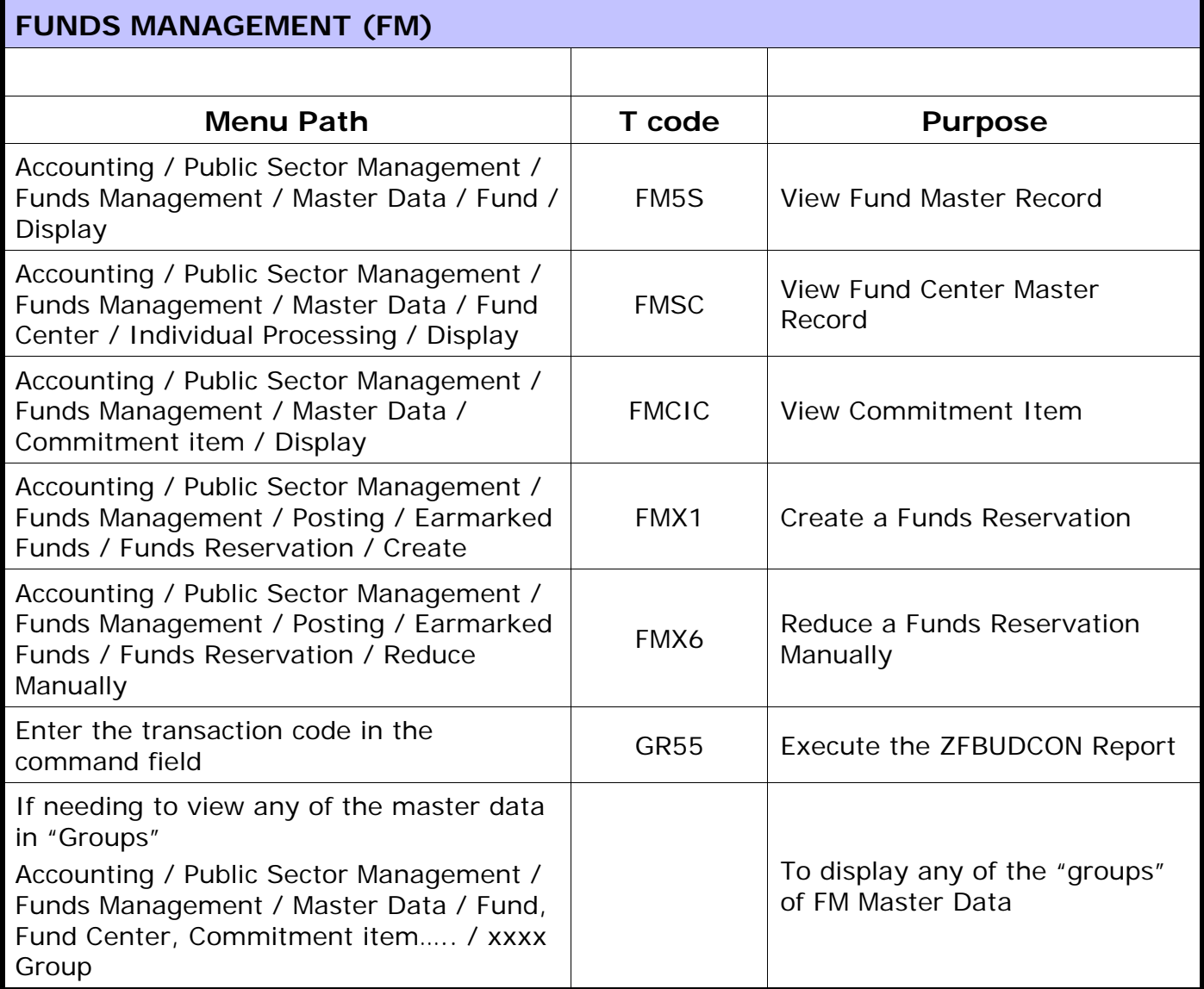

**The following tools to help you are on the myHelp website.** 

**Course Material ● Transaction Procedures ● Transaction Simulations ● Online Feedback Form** 

#### *Quick Reference Card - Advanced*

## **General Users – Menu Paths**

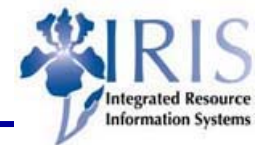

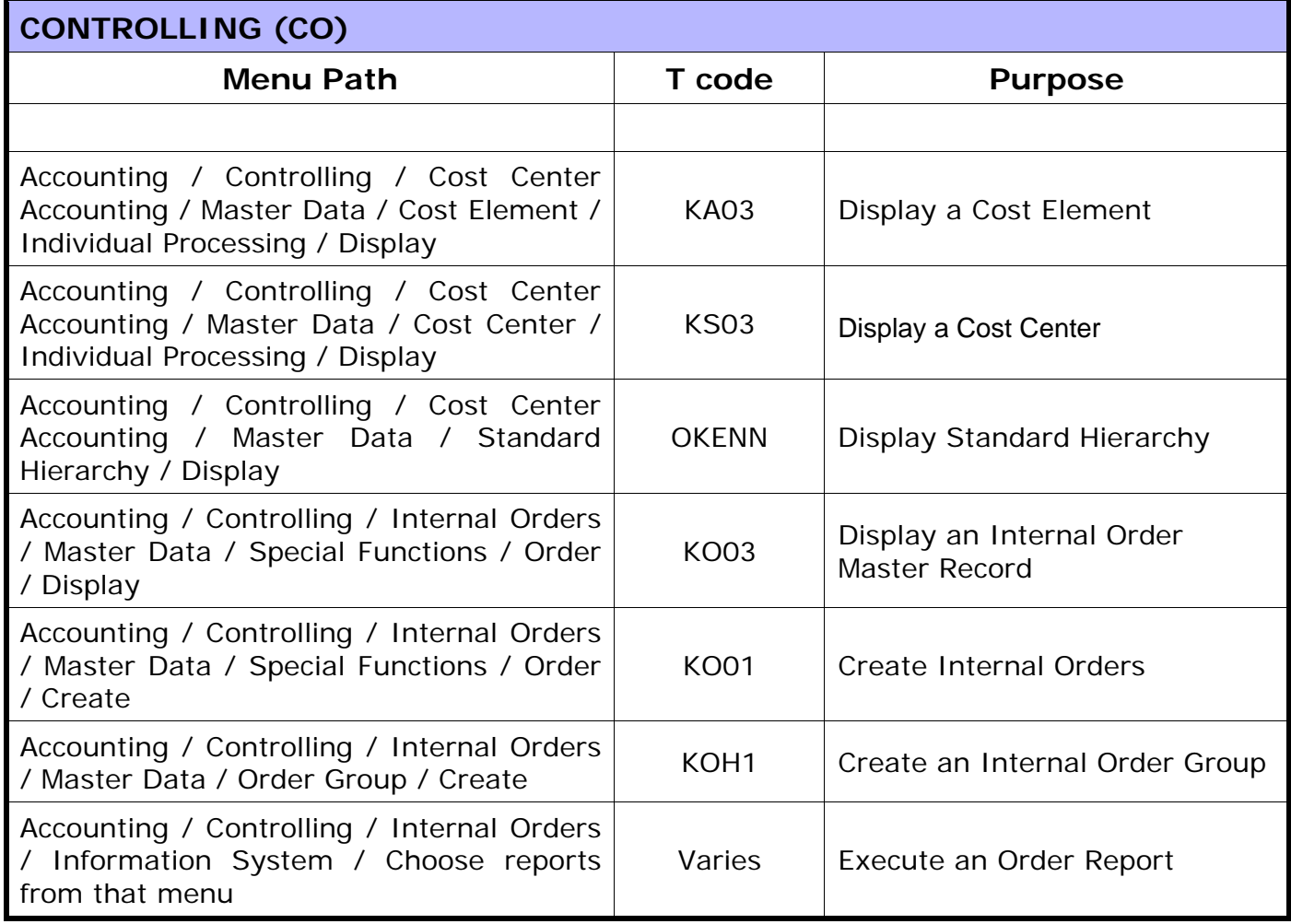